## Como alterar as informações Nome, Responder para e Cópia Oculta no webmail.ufsc.br?

05/05/2024 21:36:19

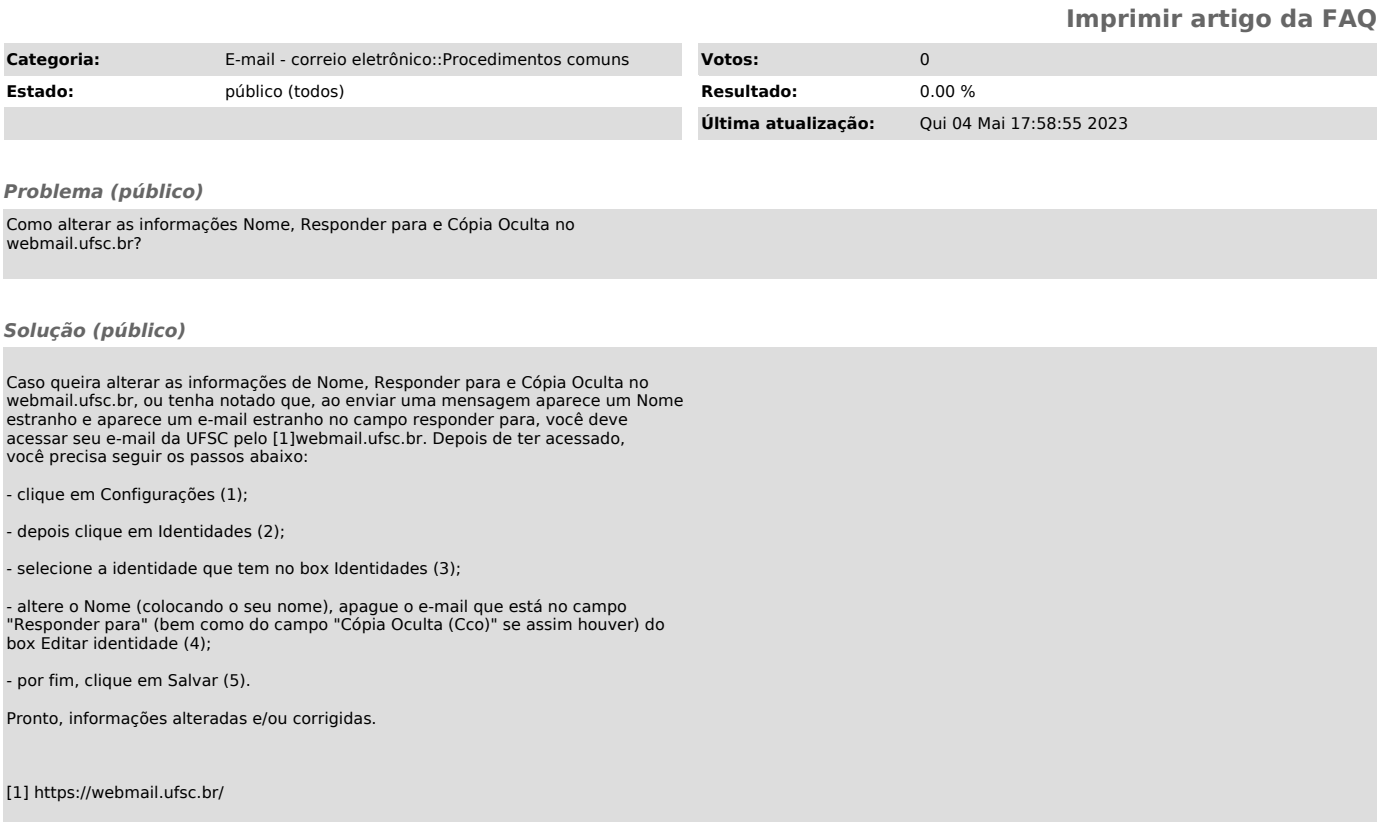